## **IMPOSTA UNA NUOVA COMBINAZIONE**

- Inserire la combinazione di apertura (l'impostazione di fabbrica è 0 - 0 - 0).

-Tenere la parte rossa (vedi disegni).

- Immettere la combinazione desiderata.

- Rilasciare la parte rossa per memorizzare la nuova combinazione.

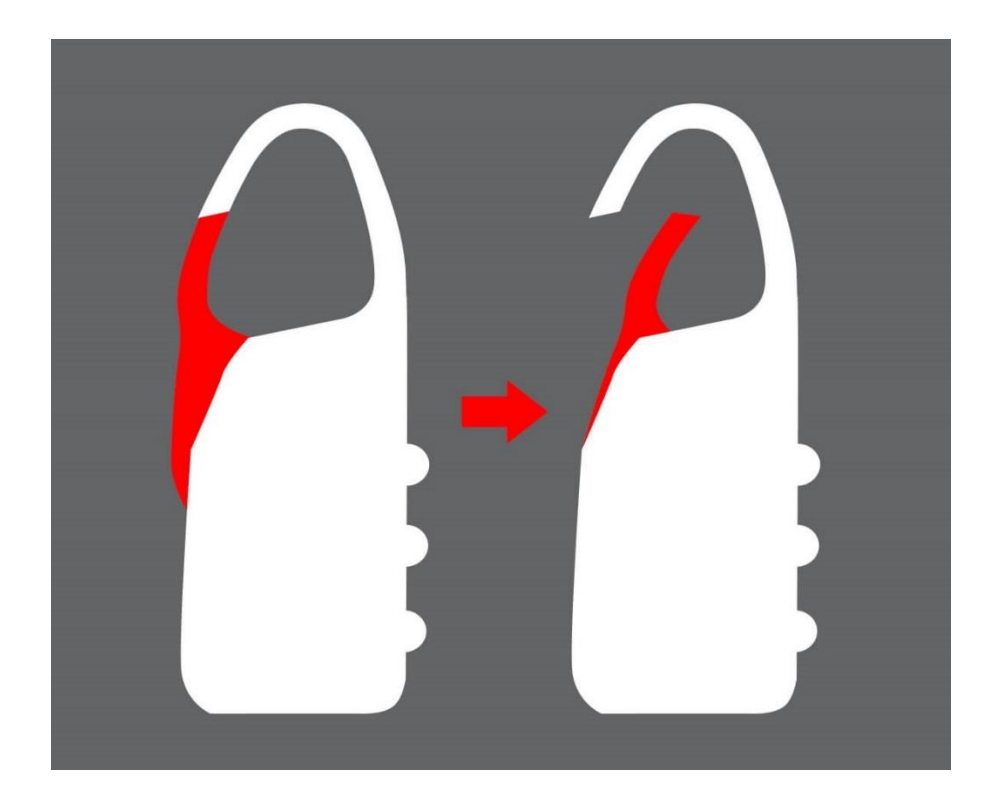